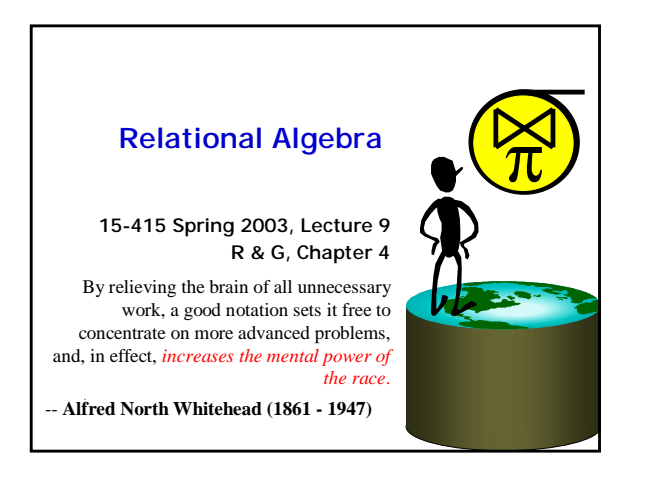

# Relational Query Languages

- **Query languages: Allow manipulation and retrieval of data from a database.**
- **Relational model supports simple, powerful QLs:** – Strong formal foundation based on logic.
- Allows for much optimization.
- **Query Languages** != **programming languages!** – QLs not expected to be "Turing complete".
- QLs not intended to be used for complex calculations.
- QLs support easy, efficient access to large data sets.

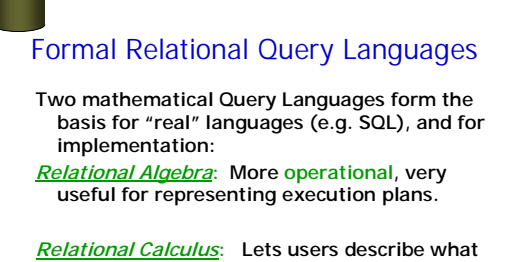

**they want, rather than how to compute it. (Non-procedural, declarative.)**

\* *Understanding Algebra & Calculus is key to understanding SQL, query processing!*

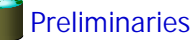

- **A query is applied to relation instances, and the result of a query is also a relation instance.**
	- Schemas of input relations for a query are fixed (but query will run over any legal instance)
	- The schema for the *result* of a given query is also fixed. It is determined by the definitions of the query language constructs.
- **Positional vs. named-field notation:** 
	- Positional notation easier for formal definitions, named-field notation more readable.
	- Both used in SQL

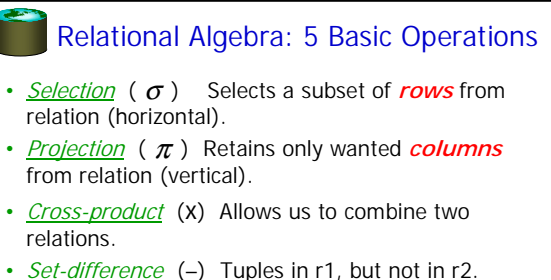

- 
- *Union* (∪) Tuples in r1 and/or in r2.

Since each operation returns a relation, operations can be *composed!* (Algebra is "closed".)

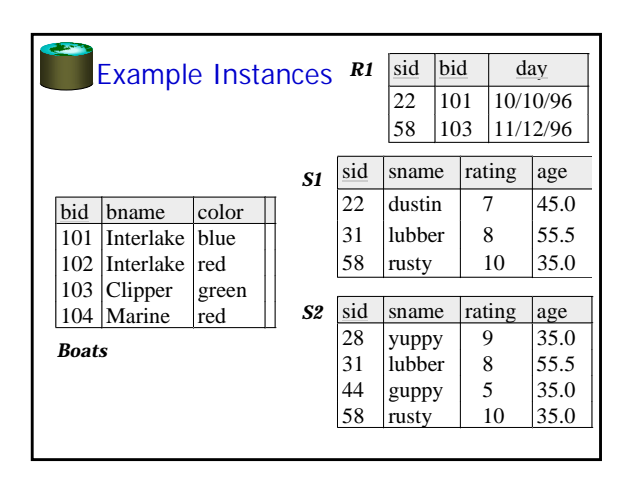

#### Projection

- Examples:  $\pi_{age}(S2)$  ;  $\pi_{same, rating}(S2)$  Projection
- Retains only attributes that are in the "projection list".
- Schema of result:
	- exactly the fields in the projection list, with the same names that they had in the input relation.
- Projection operator has to *eliminate duplicates* (How do they arise? Why remove them?)
	- Note: real systems typically don't do duplicate elimination unless the user explicitly asks for it. (Why not?)

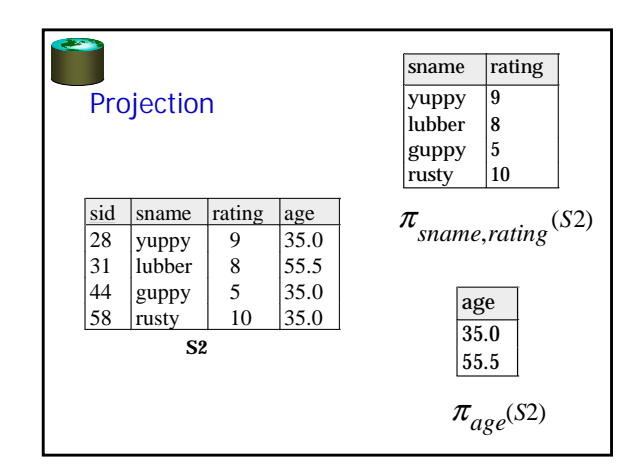

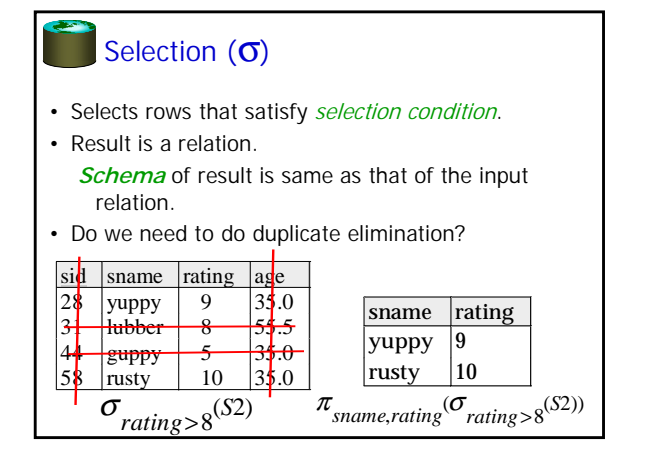

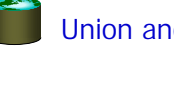

#### Union and Set-Difference

- All of these operations take two input relations, which must be **union-compatible:**
	- Same number of fields.
	- `Corresponding' fields have the same type.
- For which, if any, is duplicate elimination required?

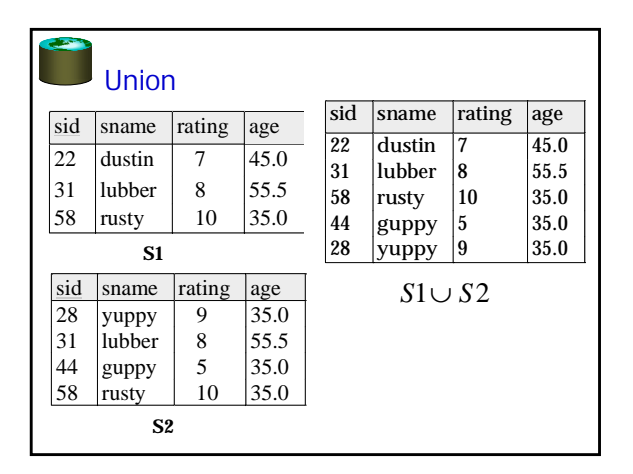

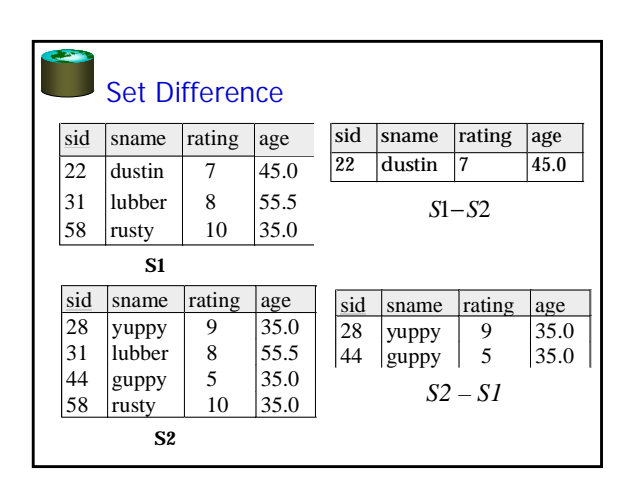

#### Cross-Product

- S1 x R1: Each row of S1 paired with each row of R1.
- Q: How many rows in the result?
- Result schema has one field per field of S1 and R1, with field names `inherited' if possible.
	- May have a naming conflict: Both S1 and R1 have a field with the same name.
	- In this case, can use the renaming operator:  $\rho$  ( $C(1 \rightarrow sid1, 5 \rightarrow sid2)$ ,  $S1 \times R1$ )

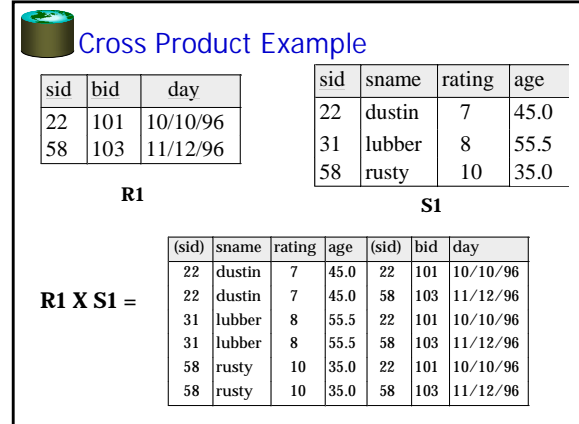

## Compound Operator: Intersection

- In addition to the 5 basic operators, there are several additional "Compound Operators"
	- These add no computational power to the language, but are useful shorthands. – Can be expressed solely with the basic ops.
- Intersection takes two input relations, which must be **union-compatible.**
- Q: How to express it using basic operators?  $R \cap S = R - (R - S)$

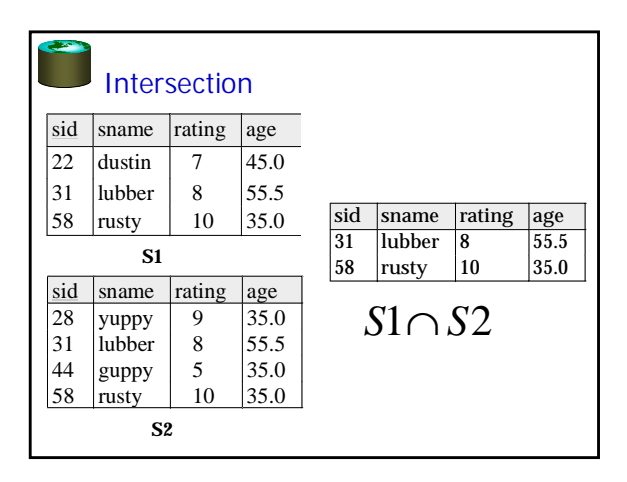

### Compound Operator: Join

- Joins are compound operators involving cross product, selection, and (sometimes) projection.
- Most common type of join is a "*natural join*" (often just called "join").  $R \rightarrow S$  conceptually is:
	- Compute R X S
	- Select rows where attributes that appear in both relations have equal values
	- Project all unique atttributes and one copy of each of the common ones.
- Note: Usually done much more efficiently than this.
- Useful for putting "normalized" relations back together.

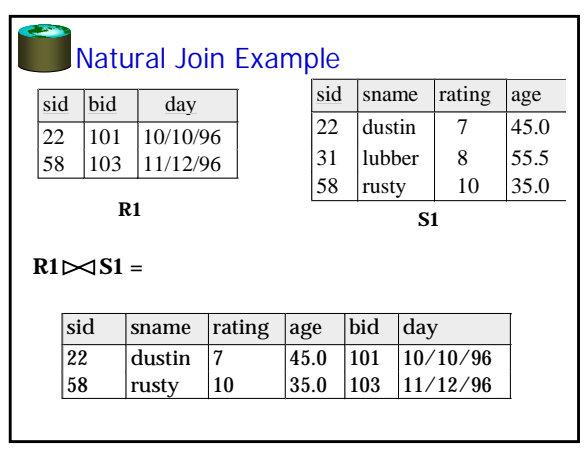

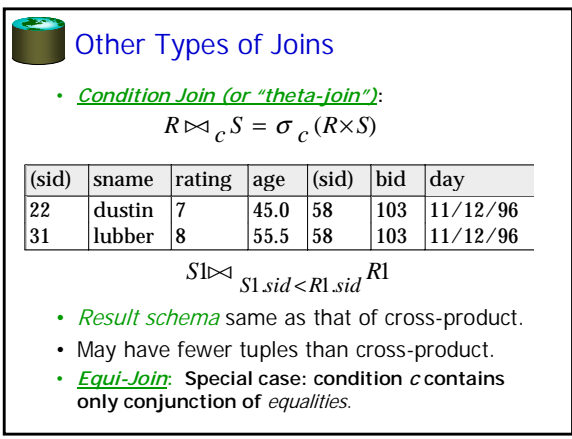

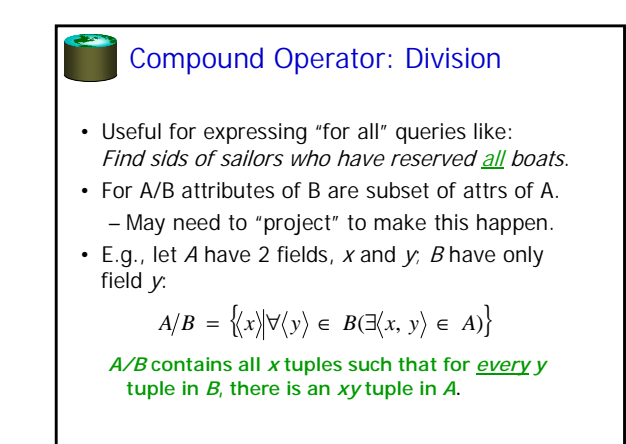

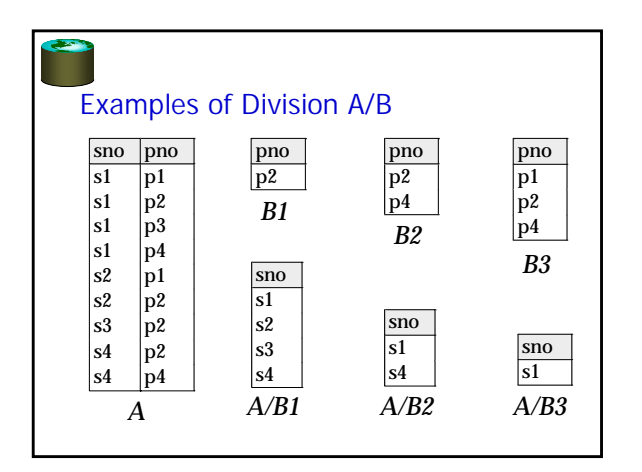

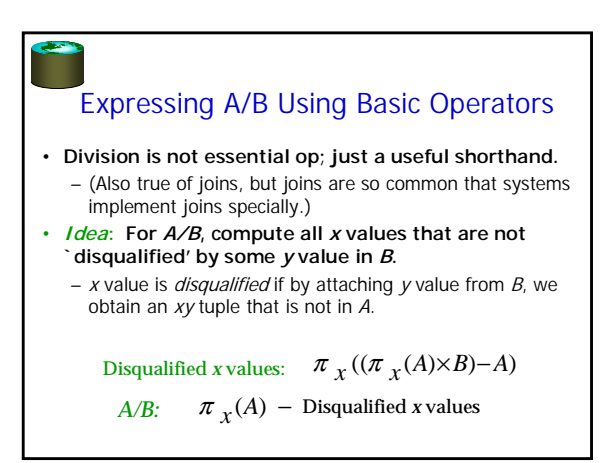

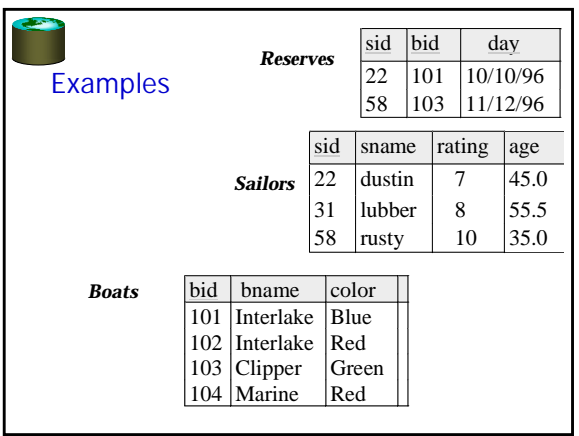

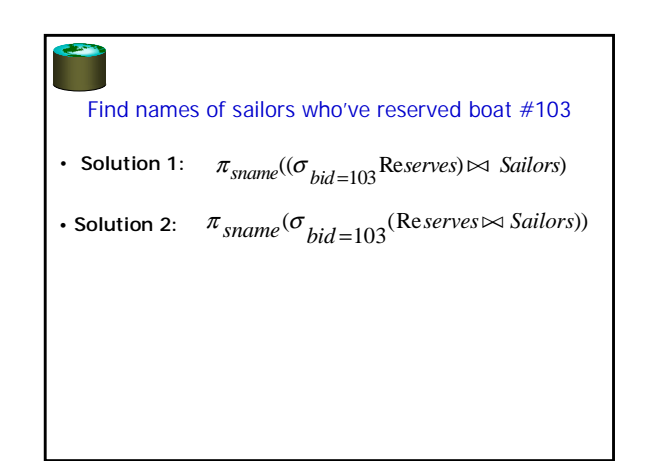

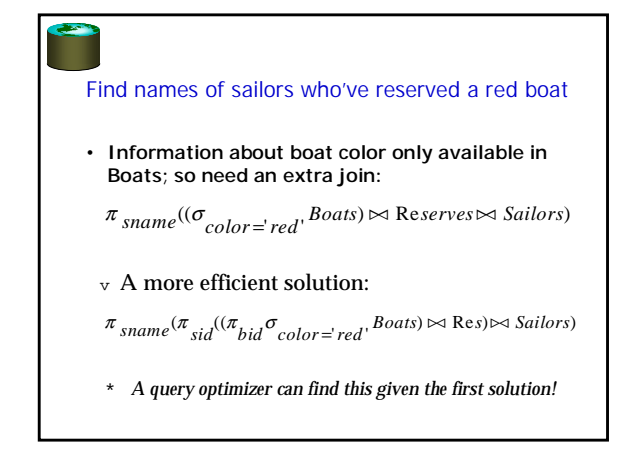

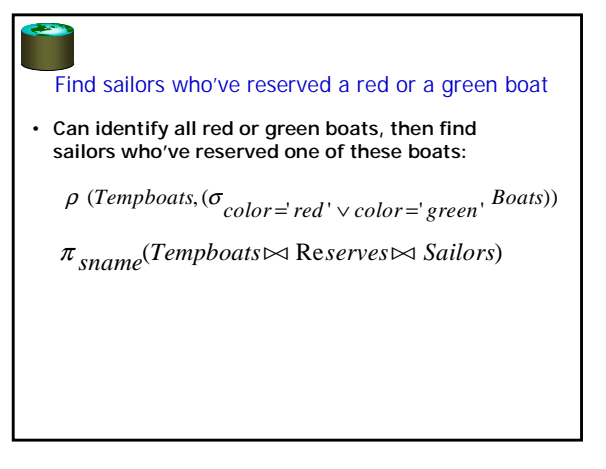

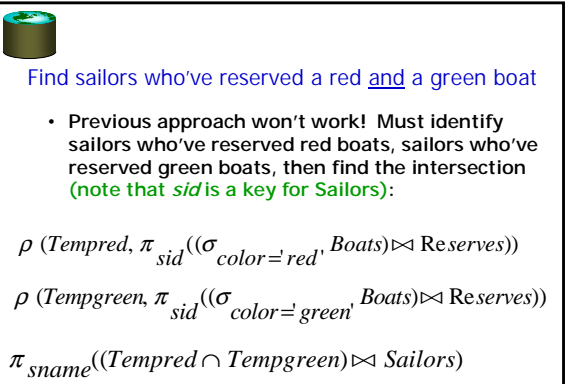

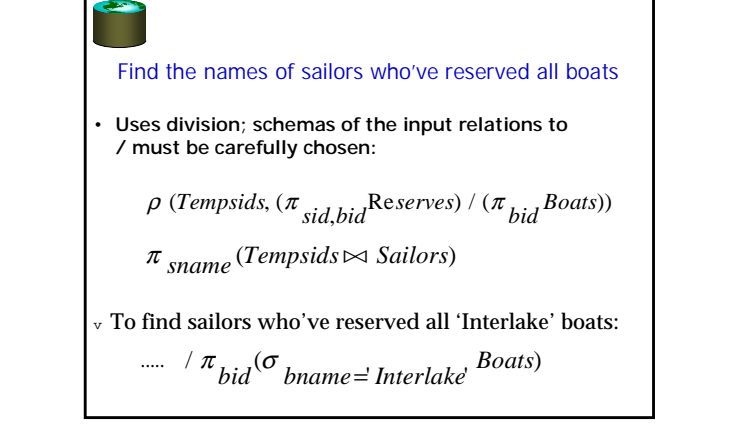